## **CREW section changes**

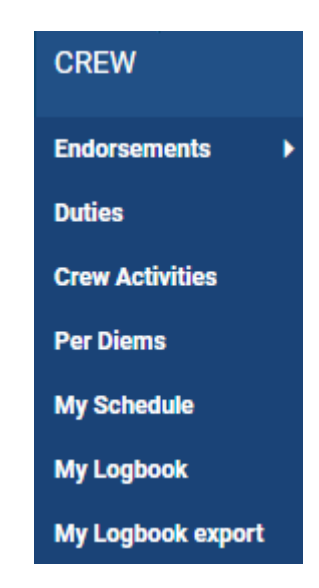

We have introduced a few changes in a section **CREW** on the menu bar.

- **My Schedule** this section shows a 'Work Schedule' panel, but with the view on only logged in crew member's flights & duties. Crew will not have an access to see the other crew 'My Schedule' duties.
- **My Logbook** here a logged in crew can view a 'Personal Flights List' report for only their own duties. Crew will not be able to see the other crew Logbook.
- **My Logbook Export** is the new name for 'Logbook Export' section.

From: <https://wiki-draft.leonsoftware.com/>- **Leonsoftware Wiki**

Permanent link: **<https://wiki-draft.leonsoftware.com/updates/crew-we-have-made-changes-in-a-section-crew>**

Last update: **2018/12/07 13:05**

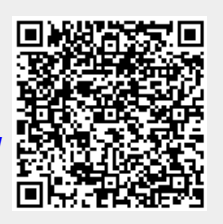